- $\bullet$  $\bullet$
- $\bullet$
- $\bullet$
- [SQL](#page-1-0)
- **[OLAP](#page-2-0)**  $\bullet$
- $\bullet$

## Yellowfin

 $\circ$  $\circ$  $\circ$  [SQL](#page-1-0) <sup>o</sup> [OLAP](#page-2-0)  $\circ$ 

#### Yellowfin

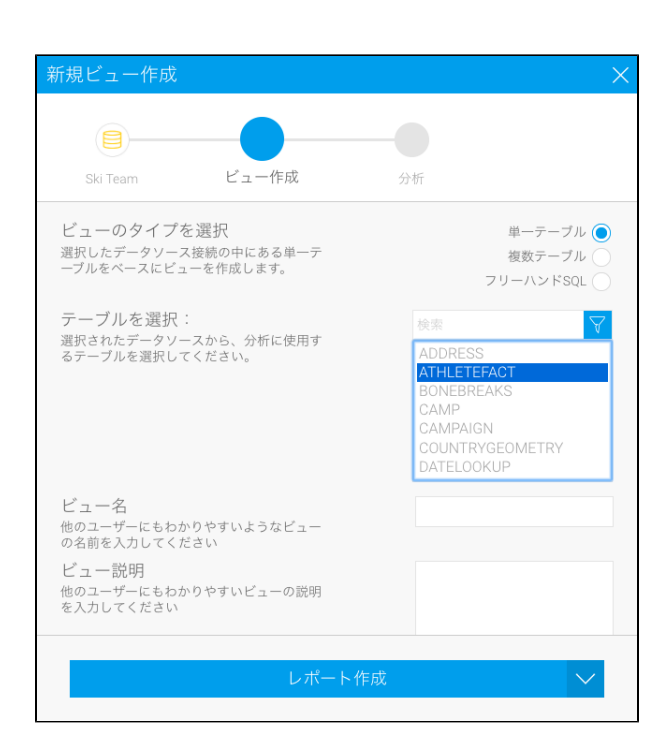

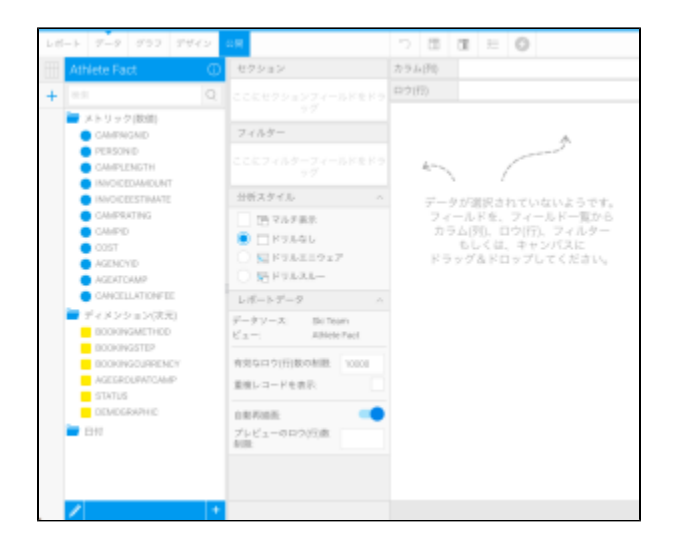

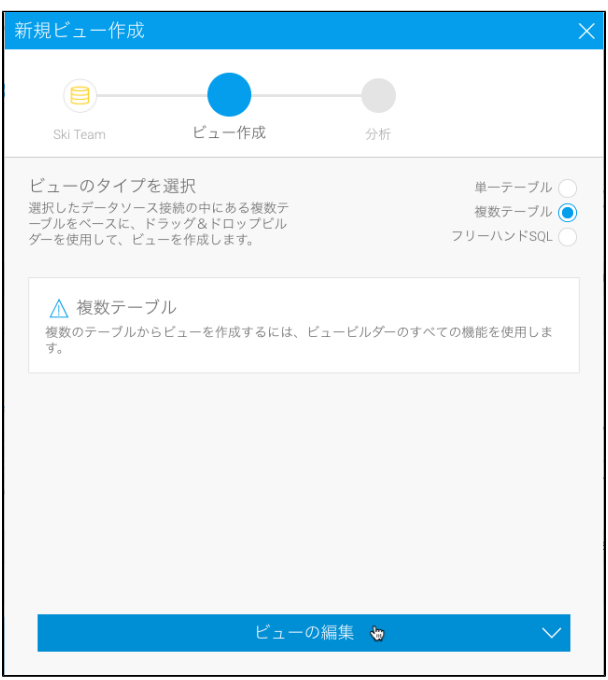

# <span id="page-1-0"></span>**SQL**

SQLSQLYellowfin

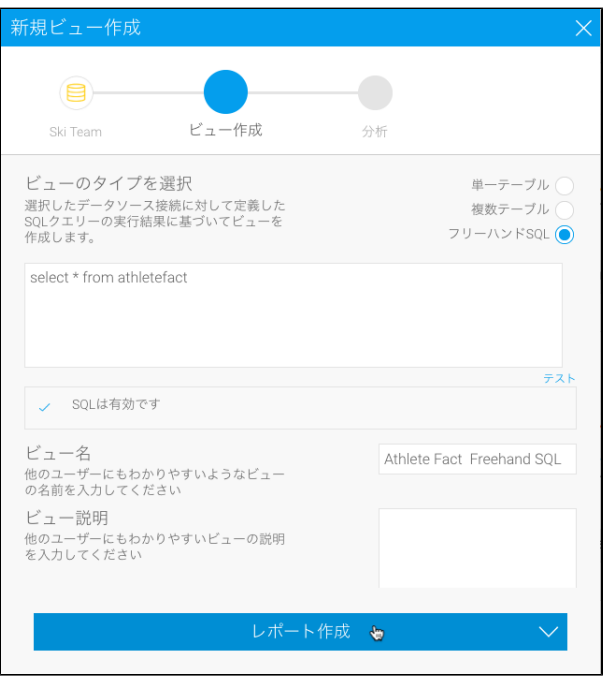

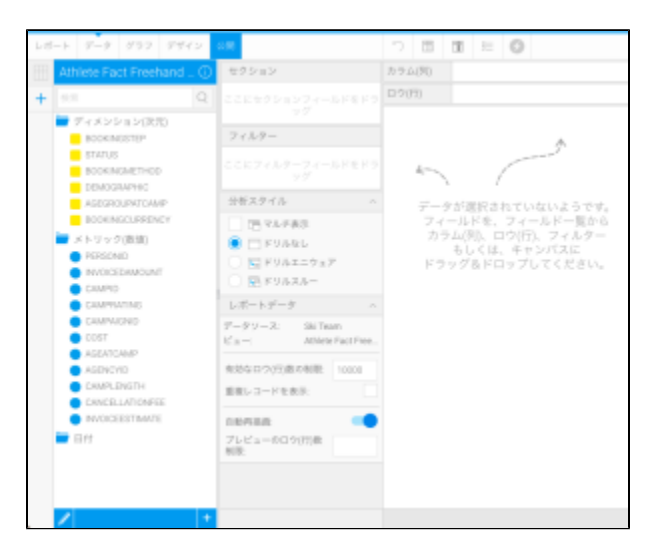

SQLorder byJavaorder by

## <span id="page-2-0"></span>**OLAP**

### OLAP

- 1. OLAPOLAP
- 2.

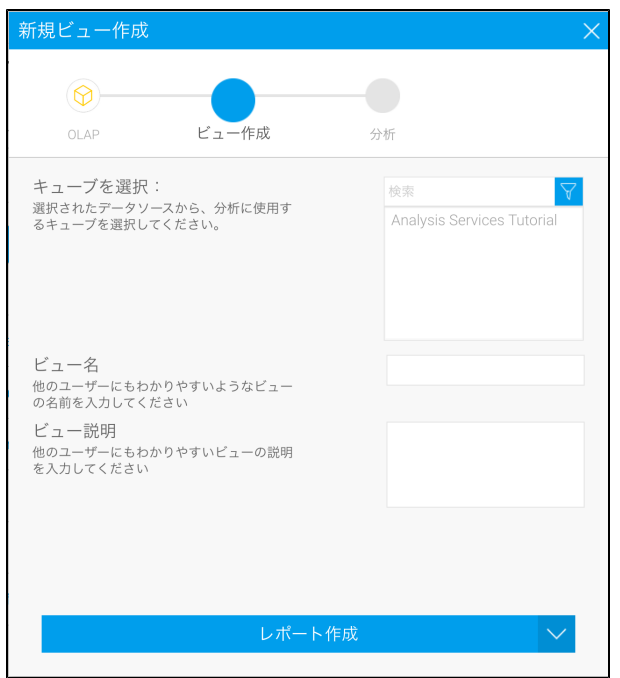

#### 3.

OLAP

#### Yellowfin

1. 2.

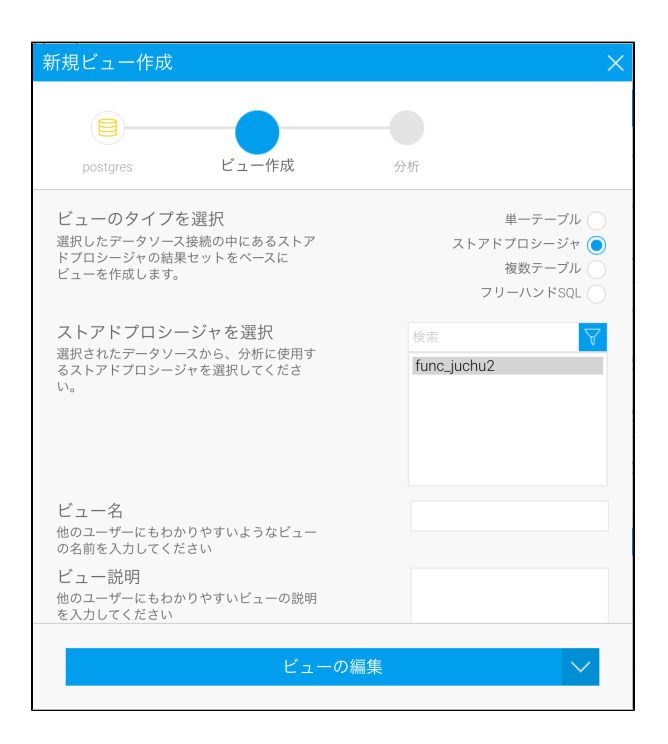

3. Yellowfin

4.

5.

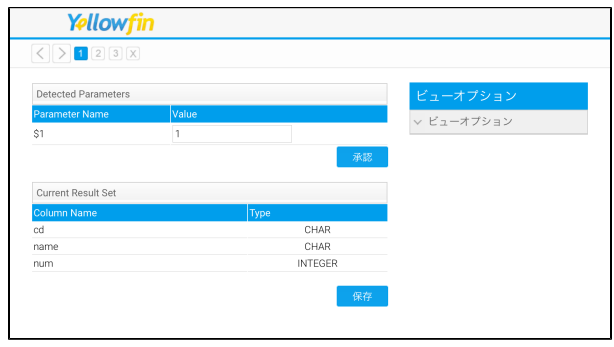

6. 7.

## Yellowfin

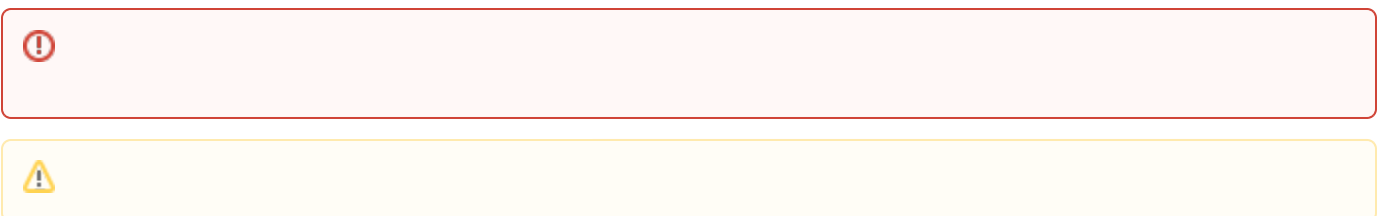